## Федеральное государственное образовательное бюджетное учреждение высшего образования **«Финансовый университет при Правительстве Российской Федерации» (Финансовый университет)**

Московский финансовый колледж

## **УТВЕРЖДАЮ**

Заместитель директора по учебно-методической работе Г.Р. Солохова  $R29$  06 2020 г.

# **РАБОЧАЯ ПРОГРАММА УЧЕБНОЙ ДИСЦИПЛИНЫ**

## **ОП. 09 Информационные технологии в профессиональной деятельности / Адаптивные информационные технологии в профессиональной деятельности**

по специальности среднего профессионального образования

38.02.06 Финансы

Москва - 2020

Рабочая программа учебной дисциплины разработана на основе Федерального государственного образовательного стандарта по специальности среднего профессионального образования (далее - ФГОС СПО) 38.02.06 Финансы.

Нормативный срок обучения - 2 года 10 мес. на базе основного общего образования.

Разработчик:

Савушкина Е.О.- преподаватель МФК Финансового университета

Рецензент: Комлев Р.Б. - генеральный директор ООО «Форватер»

Рабочая программа учебной дисциплины рассмотрена и рекомендована к утверждению на заседании предметной (цикловой) комиссии «Автоматизация финансовых расчетов».

Протокол № 10 от «26» июня 2020 г.

Председатель ПЦК Е.О. Савушкина

## **РЕЦЕНЗИЯ**

на рабочую программу дисциплины «Информационные технологии в профессиональной деятельности/ Адаптивные информационные технологии в профессиональной деятельности» по специальности СПО 38.02.06 «Финансы» для очной формы обучения Московского финансового колледжа Финуниверситета

(Автор - преподаватель МФК Савушкина Е.О.)

Данная образовательная программа по дисциплине «Информационные технологии в профессиональной деятельности/ Адаптивные информационные технологии в профессиональной деятельности» является частью основной профессиональной образовательной программы подготовки специалистов среднего звена (ППССЗ) в соответствии с ФГОС СГ10 по специальности 38.02.06 «Финансы». Дисциплина «Информационные технологии в профессиональной деятельности» относится к общепрофессиональному учебному циклу.

Рабочая программа дисциплины «Информационные технологии в профессиональной деятельности» состоит из следующих разделов:

1. Общая характеристика рабочей программы учебной дисциплины.

2. Структура и содержание дисциплины.

3. Условия реализации программы дисциплины.

4. Контроль и оценка результатов освоения дисциплины.

В общей характеристике рабочей программы сформулированы цели и задачи освоения дисциплины, направленные на овладение обучающимися общими и профессиональными компетенциями.

Освоение учебной дисциплины, позволит:

- сформировать у обучающихся необходимые профессиональные и общие компетенции;

- получить необходимые знания и умения, которые можно применять в дальнейшей профессиональной деятельности.

Тематический план имеет оптимальное распределение часов по разделам и темам.

Содержание учебной дисциплины включает два основных раздела, в каждом из которых объединяется несколько тем.

Каждый раздел программы отражает тематику и вопросы, позволяющие, в полном объеме, изучить необходимый теоретический материал. Проведение практических занятий, предусмотренных рабочей программой, позволяют закрепить теоретические знания, приобретенные при изучении данной дисциплины.

В первый раздел дисциплины включено изучение тем по использованию базовых программных продуктов Microsoft Office: Word, Excel, Access, PowerPoint, дающих разностороннее представление о современных информационных и технологиях, их применении в различных областях экономики и финансов и использовании в профессиональной деятельности финансиста.

экономики и финансов и использовании в профессиональной деятельности финансиста.

Второй раздел формирует навыки защиты информации (информационной безопасности) при ее хранении передачи через локальные сети и использовании Интернет.

Третий раздел посвящен изучению профессиональных информационных систем, автоматизирующих профессиональную деятельность, - это правовые, финансовые и управляющие системы.

При изучении дисциплины «Информационные технологии в профессиональной деятельности» предполагается использовать учебные пособия, рекомендованные для подготовки специалистов в среднем профессиональном звене по данным специальностям, электронные ресурсы, справочные правовые системы, а также методические разработки преподавателей МФК.

Изучение дисциплины «Информационные технологии в профессиональной деятельности» соответствует современным требованиям, предъявляемым к молодым специалистам экономических и финансовых специальностей.

Данная программа рекомендуется для использования в учебном процессе при подготовке специалистов среднего звена, обучающихся по специальности 38.02.06 «Финансы»

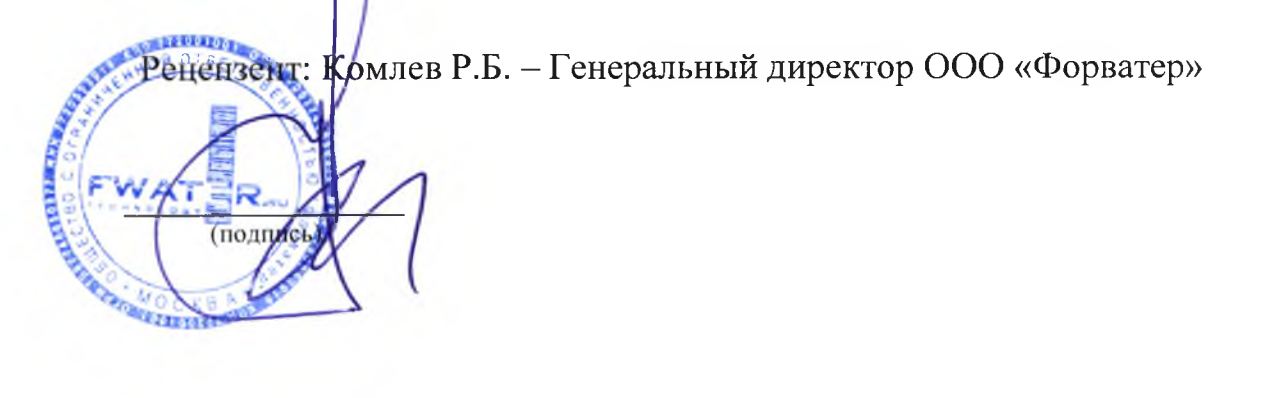

## **СОДЕРЖАНИЕ**

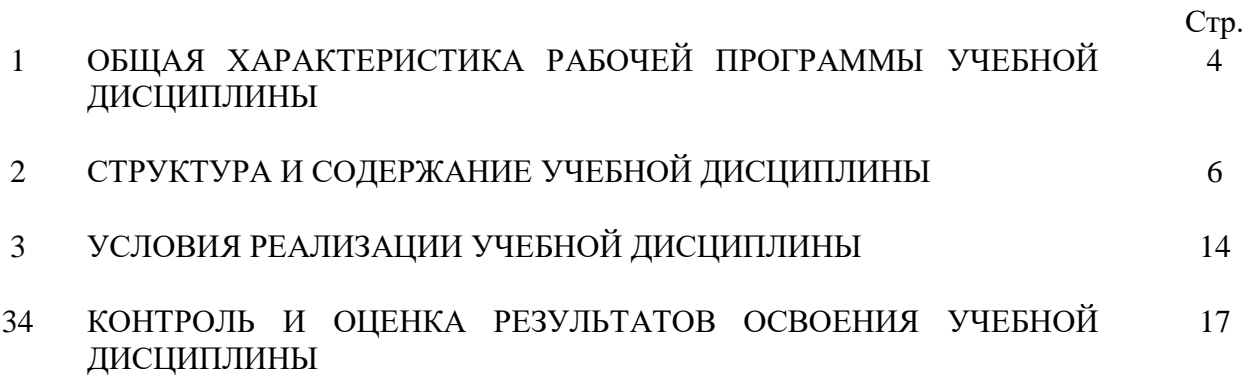

## **1. ОБЩАЯ ХАРАКТЕРИСТИКА РАБОЧЕЙ ПРОГРАММЫ УЧЕБНОЙ ДИСЦИПЛИНЫ**

#### **1.1. Место дисциплины в структуре основной образовательной программы:**

Учебная дисциплина ОП.09 «Информационные технологии в профессиональной деятельности/Адаптивные информационные технологии в профессиональной деятельности» является обязательной частью общепрофессионального цикла основной профессиональной образовательной программы в соответствии с ФГОС по специальности 38.02.06 Финансы.

Учебная дисциплина ОП.09 «Информационные технологии в профессиональной деятельности» обеспечивает формирование профессиональных и общих компетенций по всем видам деятельности ФГОС по специальности 38.02.06 Финансы. Особое значение дисциплина имеет при формировании

ОК 09. Использовать информационные технологии в профессиональной деятельности.

#### **1.2 Цель и планируемые результаты освоения дисциплины:**

В рамках программы учебной дисциплины обучающимися осваиваются умения и знания

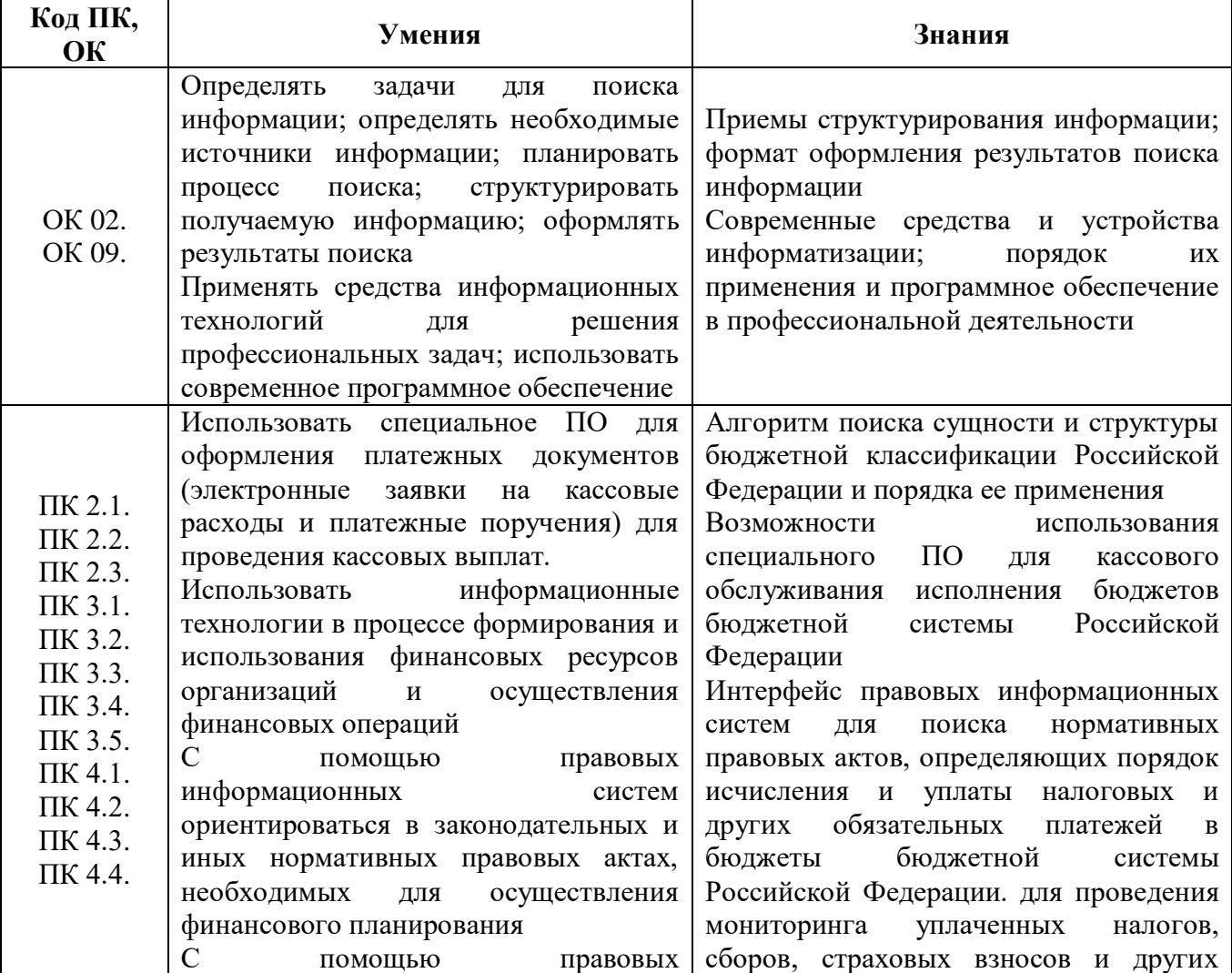

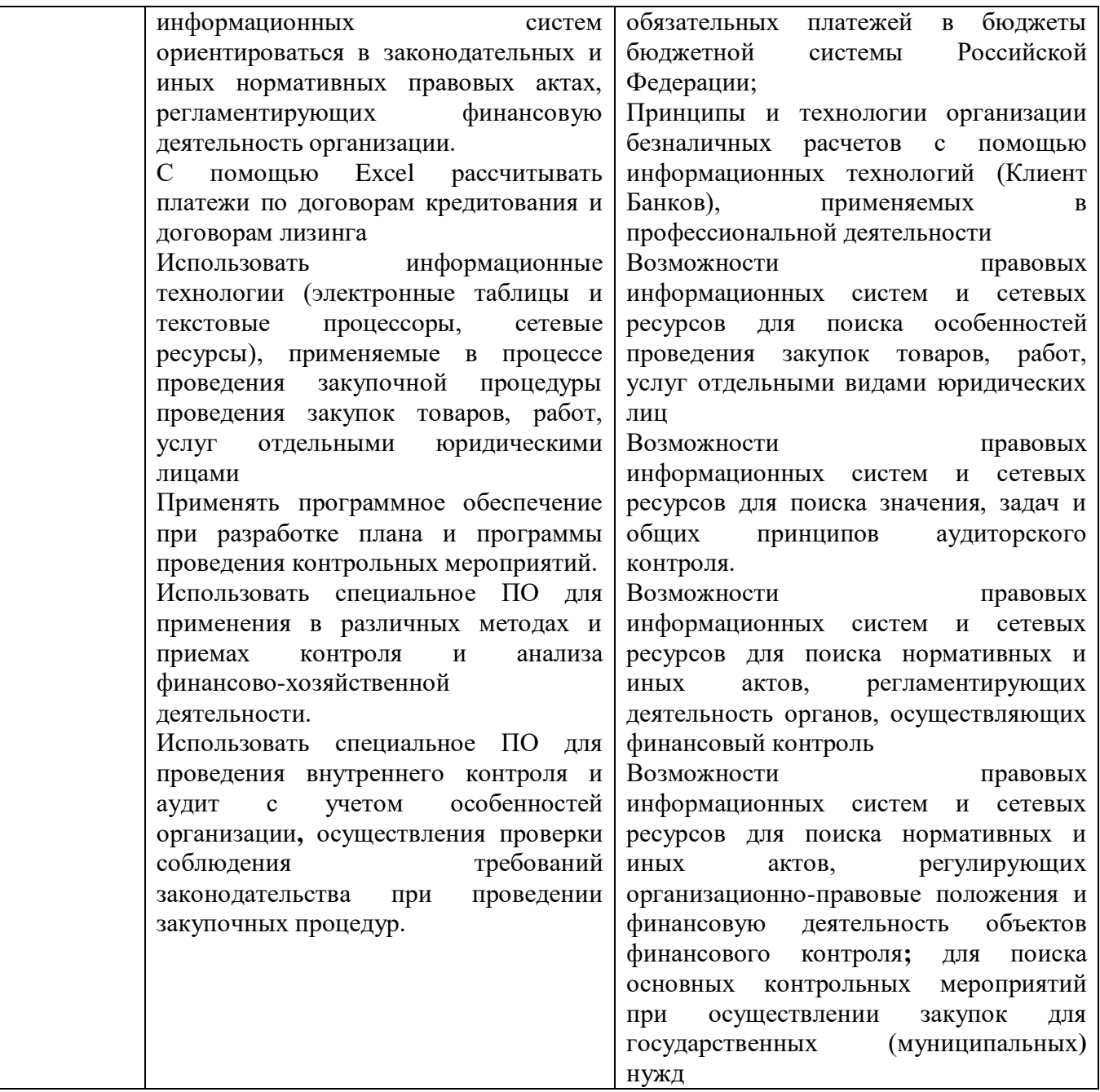

## **2. СТРУКТУРА И СОДЕРЖАНИЕ УЧЕБНОЙ ДИСЦИПЛИНЫ**

## **2.1. Объем учебной дисциплины и виды учебной работы**

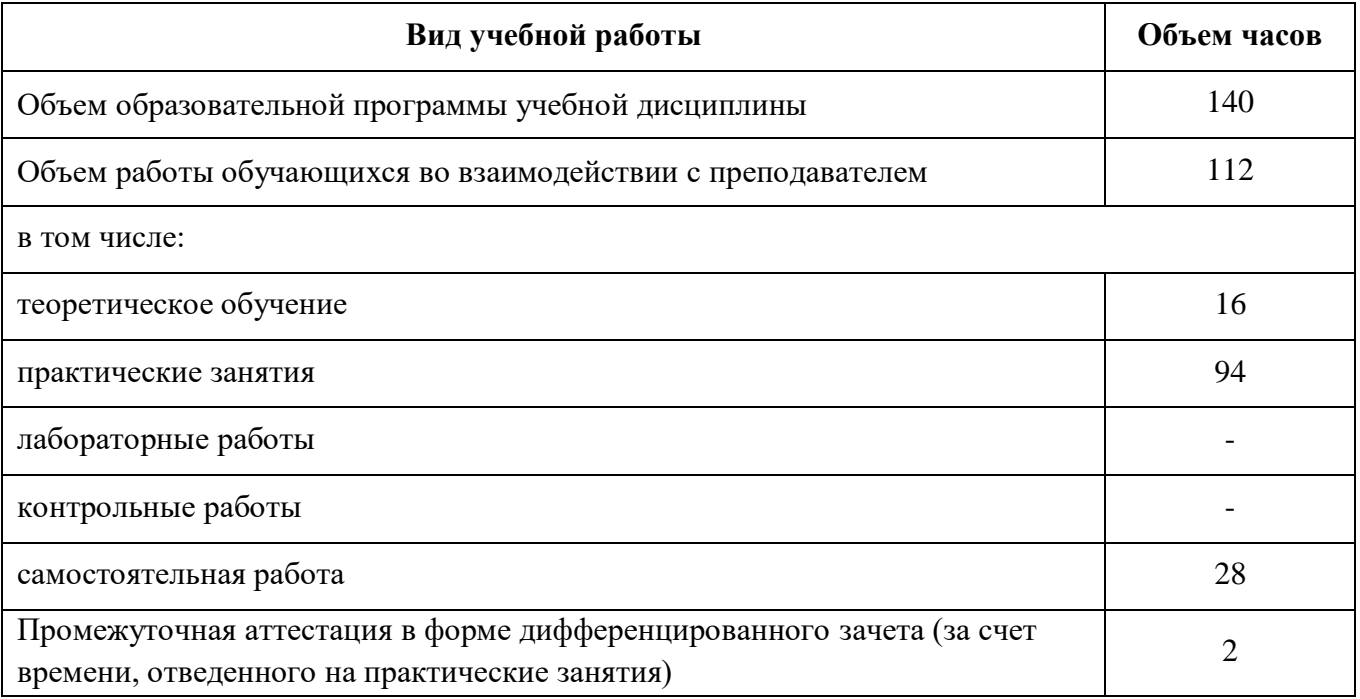

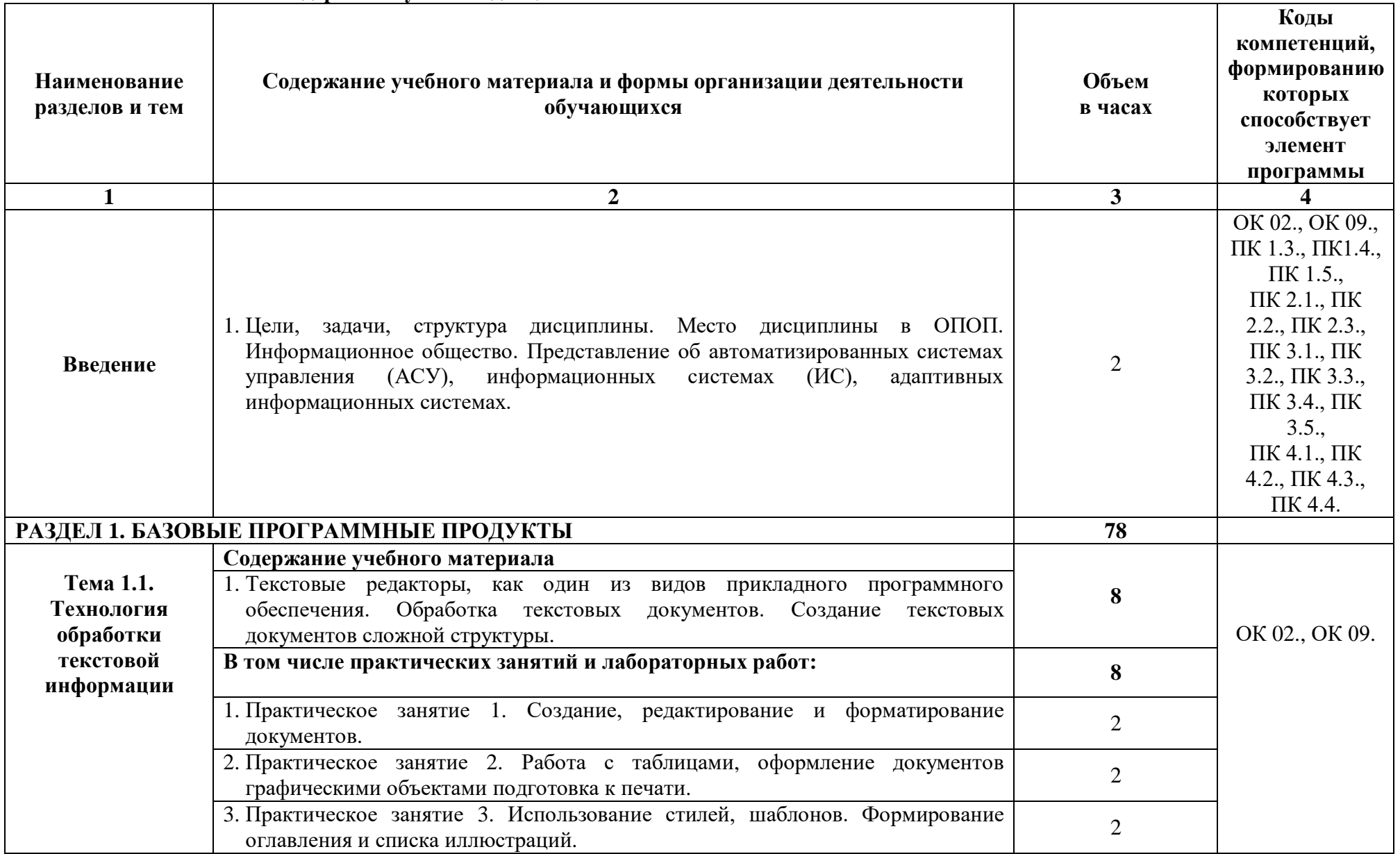

## **2.2 Тематический план и содержание учебной дисциплины**

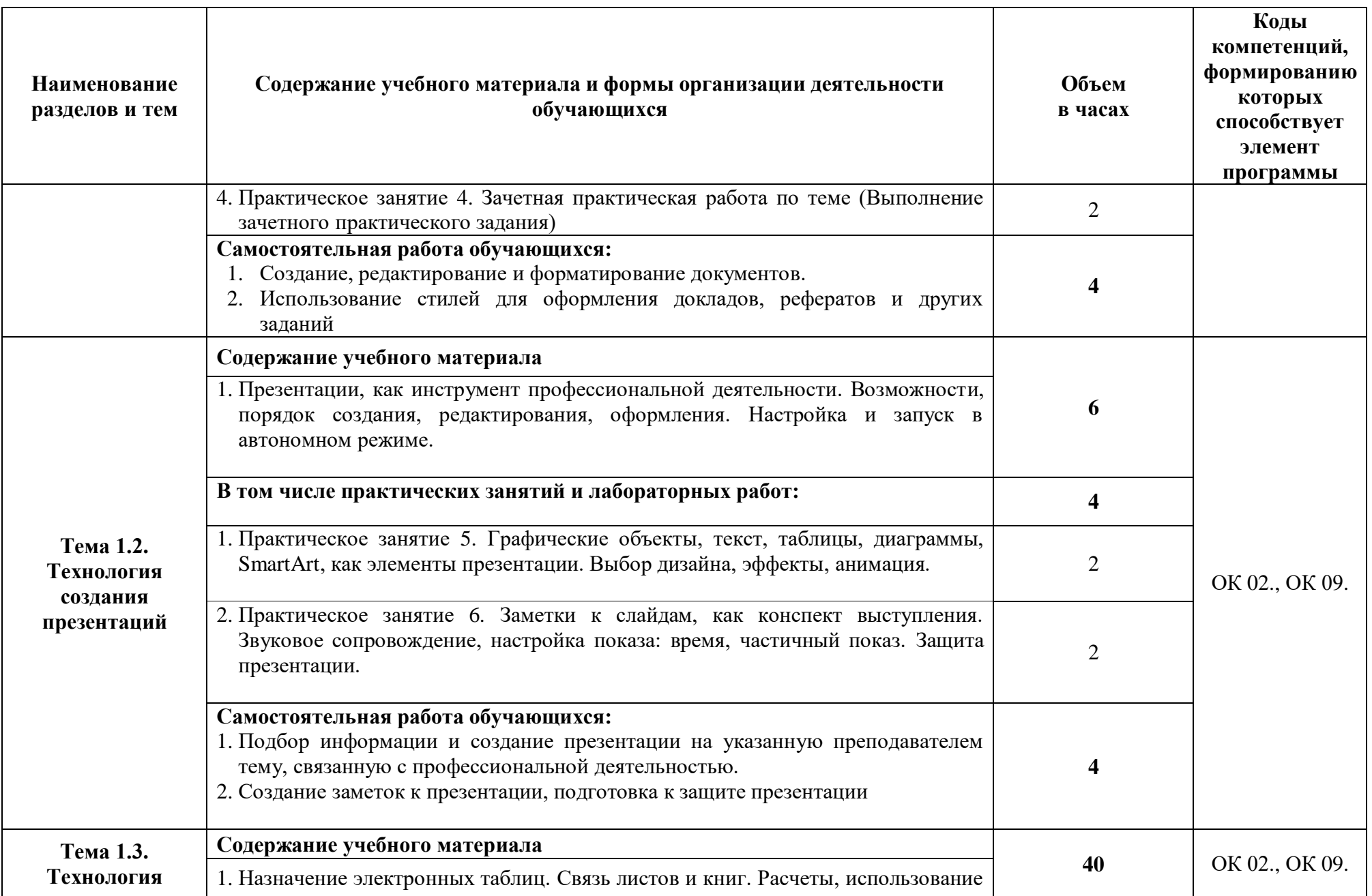

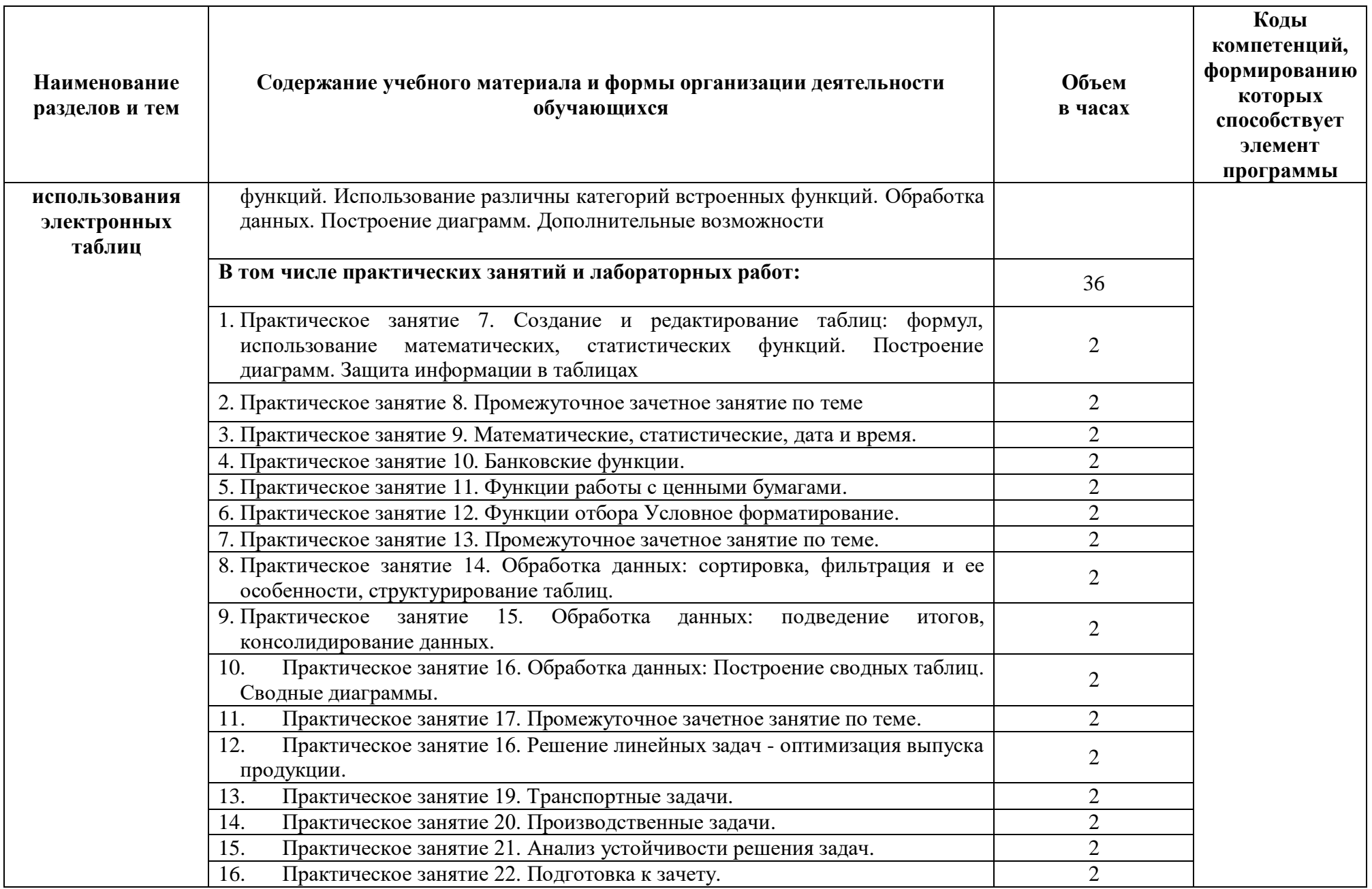

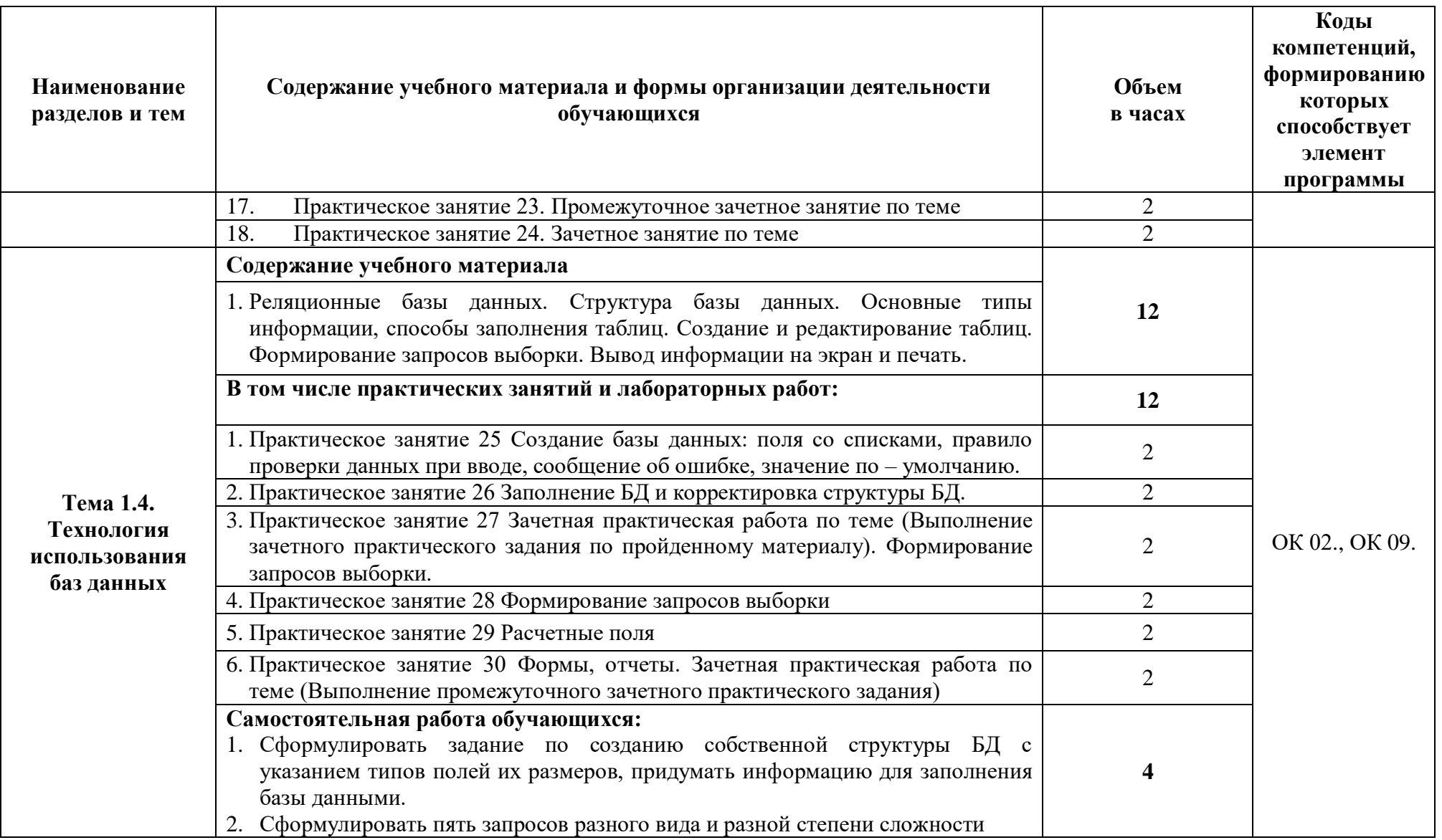

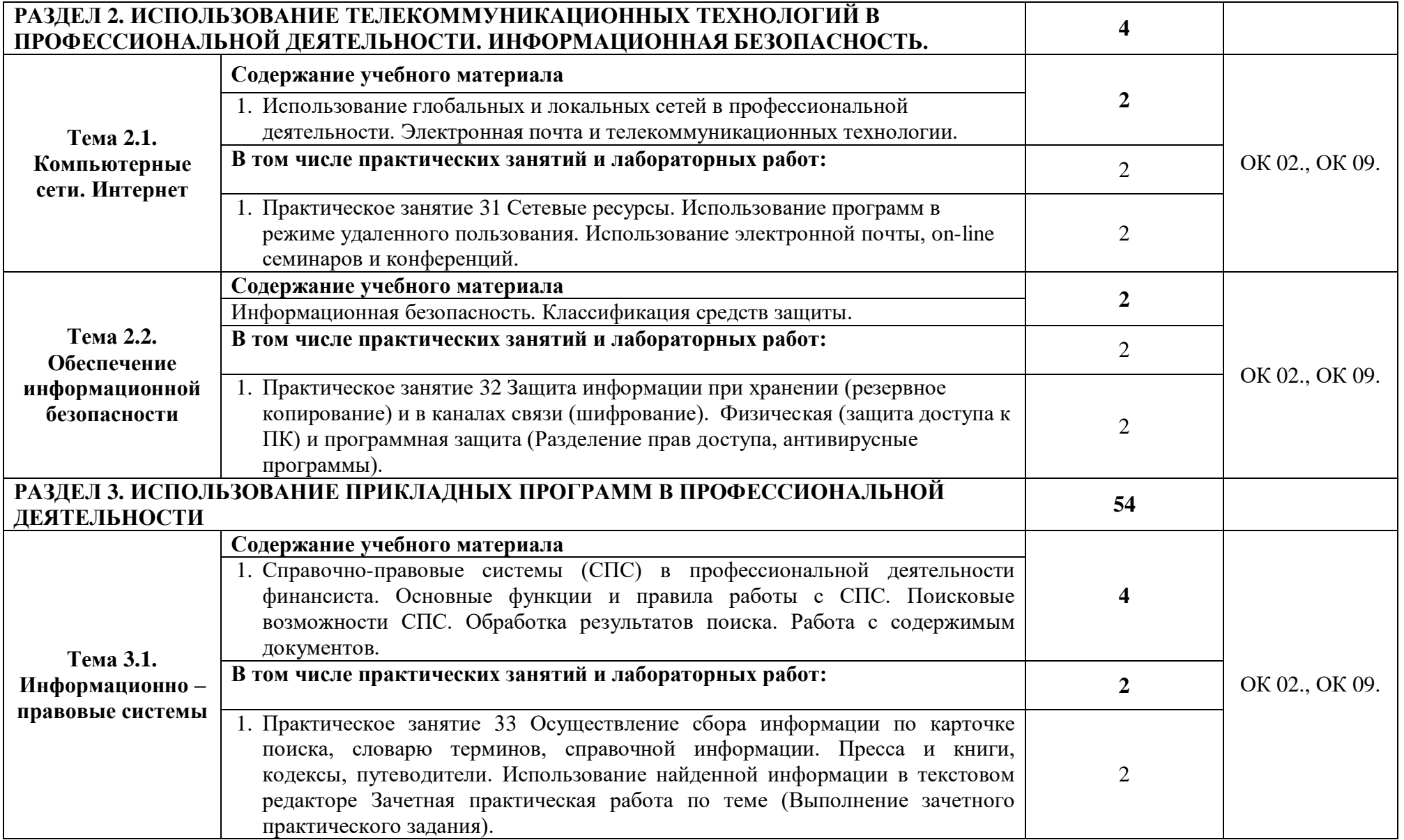

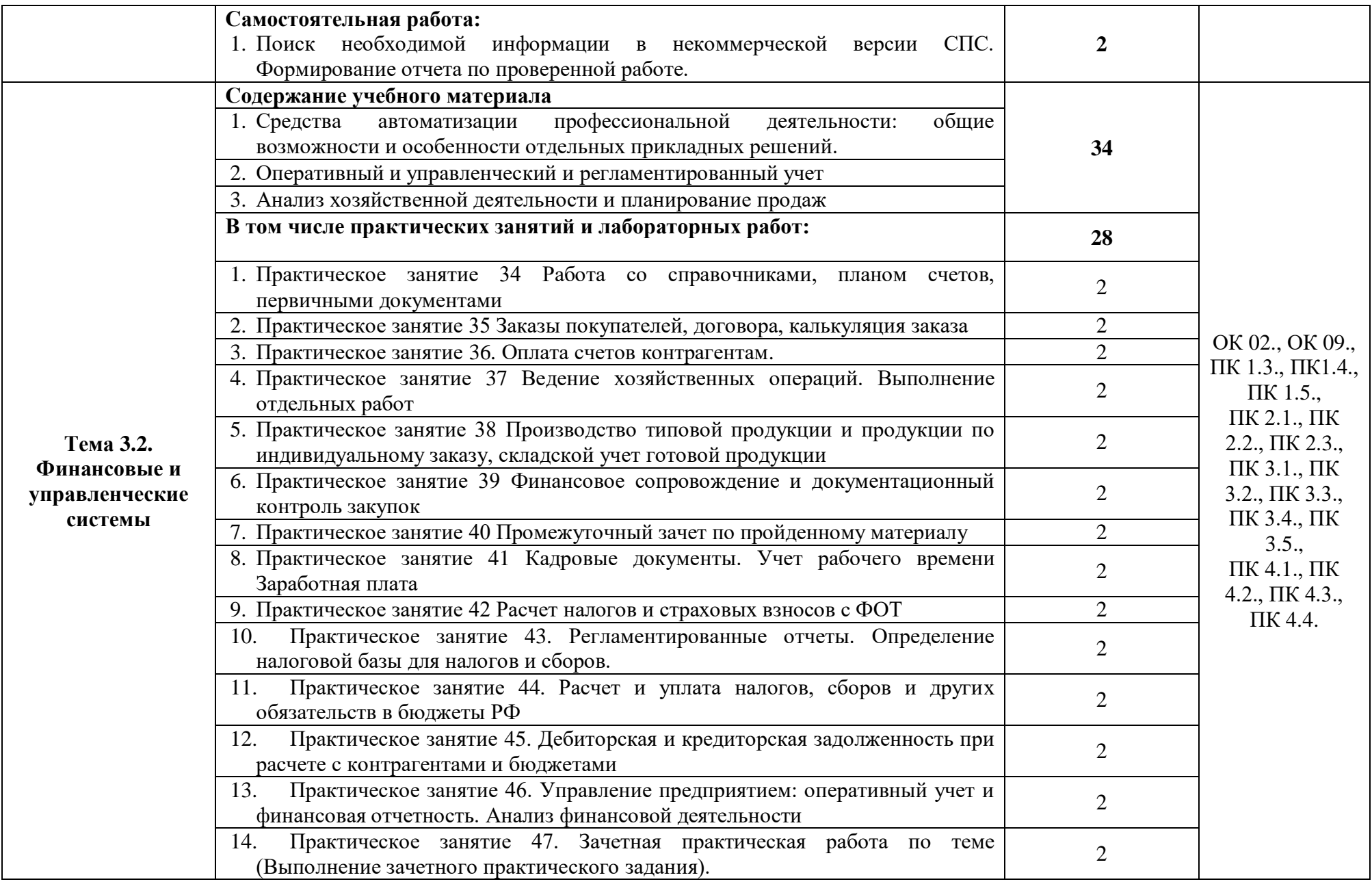

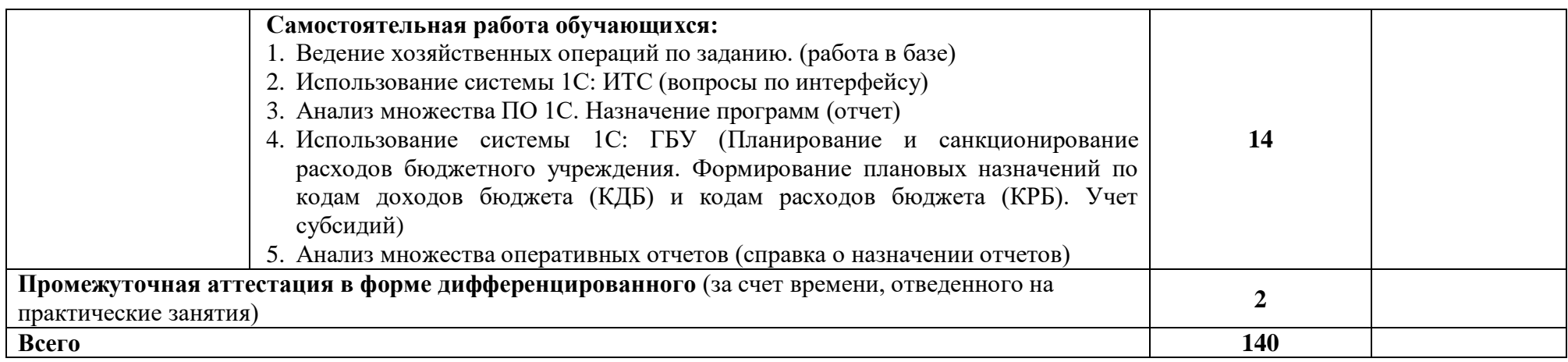

### **3. УСЛОВИЯ РЕАЛИЗАЦИИ ПРОГРАММЫ УЧЕБНОЙ ДИСЦИПЛИНЫ**

### **3.1. Материально– техническое обеспечение**

Для реализации программы учебной дисциплины должны быть предусмотрены следующие специальные помещения (в соответствии с ФГОС и ПООП):

лаборатория «Информационные технологии в профессиональной деятельности»,

оснащенный оборудованием: посадочные места по количеству обучающихся, рабочее место преподавателя, информационные стенды, учебно-методическое обеспечение: учебнометодический комплекс по дисциплине, методические пособия и практические задания с методическими рекомендациями по их выполнению, краткие конспекты (справки) и раздаточный материал,

техническими средствами обучения: персональные компьютеры с лицензионным программным обеспечением (операционная система семейства Windows, пакет Microsoft Office, информационно правовые системы, программные средства на платформе 1С) с выходом в локальную сеть и в Интернет, маркерная (интерактивная) доска, мультимедиа проектор, принтер.

### **3.2. Информационное обеспечение реализации программы**

Для реализации программы библиотечный фонд образовательной организации должен иметь печатные и/или электронные образовательные и информационные ресурсы, рекомендуемые для использования в образовательном процессе.

### **3.2.1. Печатные издания**

1. Нормативные правовые документы:

- 2. Конституция Российской Федерации от 12.12.1993 года (с учетом с изменений и дополнений).
- 3. Гражданский кодекс Российской Федерации (часть первая) от 30.11.1994 г. № 51-ФЗ (с учетом изменений и дополнений).
- 4. Гражданский кодекс Российской Федерации (часть вторая) от 26.01.1996 г. № 14-ФЗ (с учетом изменений и дополнений).
- 5. Налоговый кодекс Российской Федерации (часть первая) от 31 июля 1998 г.№ 146-ФЗ (с учетом изменений и дополнений).
- 6. Налоговый кодекс Российской Федерации (часть вторая) от 5 августа 2000 г.№ 117-ФЗ (с учетом изменений и дополнений).
- 7. Трудовой кодекс Российской Федерации" от 30.12.2001 N 197-ФЗ (ред. от 05.02.2018)
- 8. Федеральный закон от 18.07.2011 №223-ФЗ «О закупках товаров, работ, слуг отдельными видами юридических лиц» (в действующей редакции).
- 9. Федеральный закон от 05.04.2013 № 44-ФЗ «О контрактной системе в сфере закупок товаров, работ, услуг для обеспечения государственных и муниципальных нужд» (в действующей редакции).
- 10. Федеральный закон от 27.07.2006 N 149-ФЗ (ред. от 23.04.2018) "Об информации, информационных технологиях и о защите информации"

Основная литература:

1. Филимонова Е.В. Информационные технологии в профессиональной деятельности (СПО) [Электронный ресурс] - Москва: КноРус, 2017 - 482 – Режим доступа: [http://www.book.ru/book/922139.](http://www.book.ru/book/922139)

### **3.2.2 Электронные издания (электронные ресурсы):**

**1.** Электронно-библиотечная система BOOK.RU [http://www.book.ru](http://www.book.ru/)

## **3.2.3 Дополнительные источники:**

- 1. [http://www.consultant.ru](http://www.consultant.ru/) Справочно-правовая система «Консультант Плюс»
- 2. [http://www.garant.ru](http://www.garant.ru/) Справочно-правовая система «Гарант»
- 3. [http://www.minfin.ru](http://www.minfin.ru/)  Официальный сайт Министерства финансов Российской Федерации
- 4. [http://www.nalog.ru](http://www.nalog.ru/) Официальный сайт Федеральной налоговой службы
- 5. [http://znanium.com](http://znanium.com/)  Электронно-библиотечная система znanium.com
- 6. [https://edu.1cfresh.com](https://edu.1cfresh.com/) [1С:Предприятие 8 через Интернет" для Учебных заведений](http://go.mail.ru/redir?via_page=1&type=sr&redir=eJzLKCkpsNLXT00p1TNMTitKLc7QS87P1WdgMDQ1sjQ2MjUwNmaYtN1ewEe17o3lGZ9zJ8LdwgG0shFc)

7. Информационная безопасность: учебник / В.П. Мельников, А.И. Куприянов, Т.Ю. Васильева; под ред. В.П. Мельникова. М.: КНОРУС, 2017.

17

## **4. КОНТРОЛЬ И ОЦЕНКА РЕЗУЛЬТАТОВ ОСВОЕНИЯ УЧЕБНОЙ ДИСЦИПЛИНЫ**

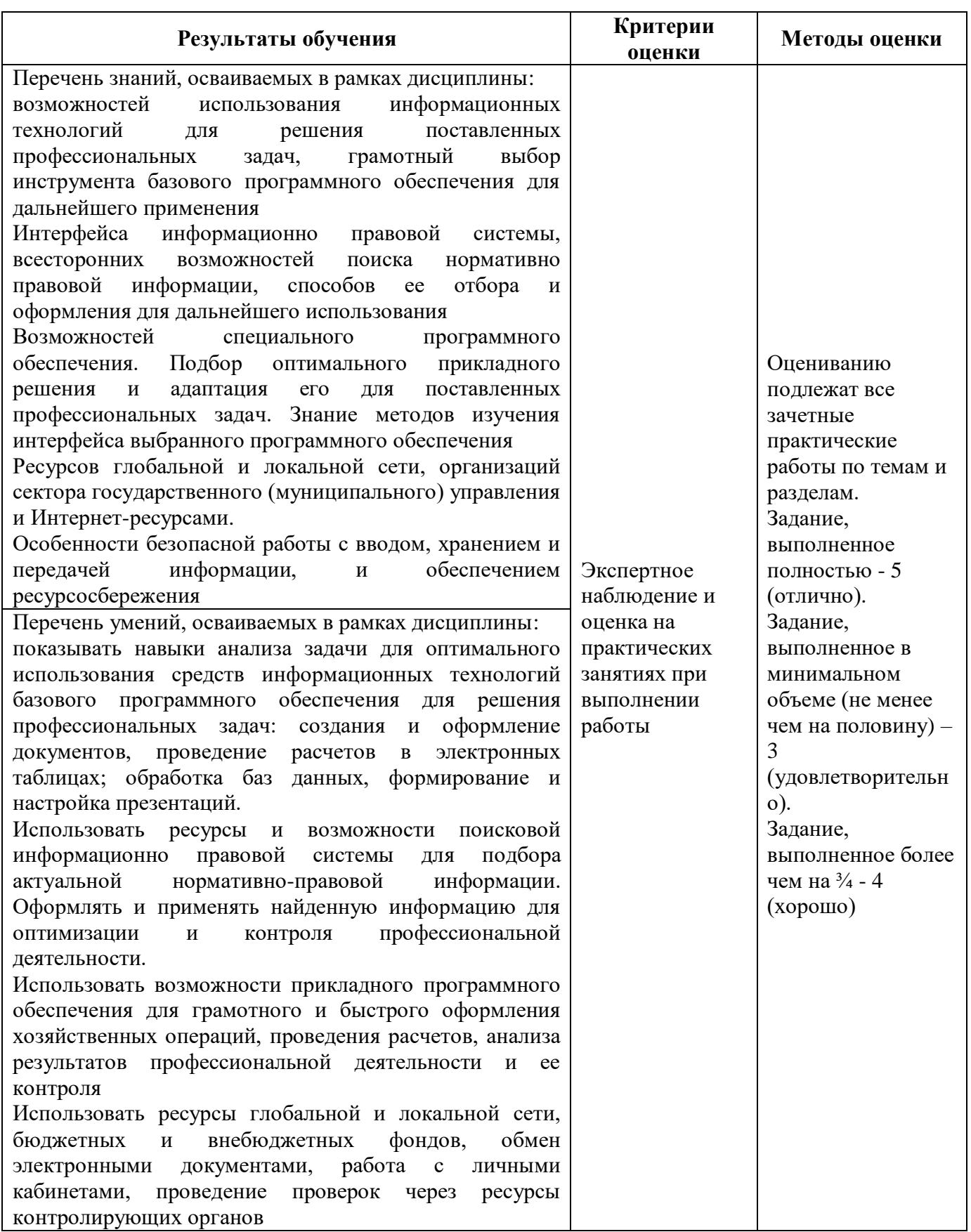